## **Permitir ventanas emergentes (pop ups) en FireFox**

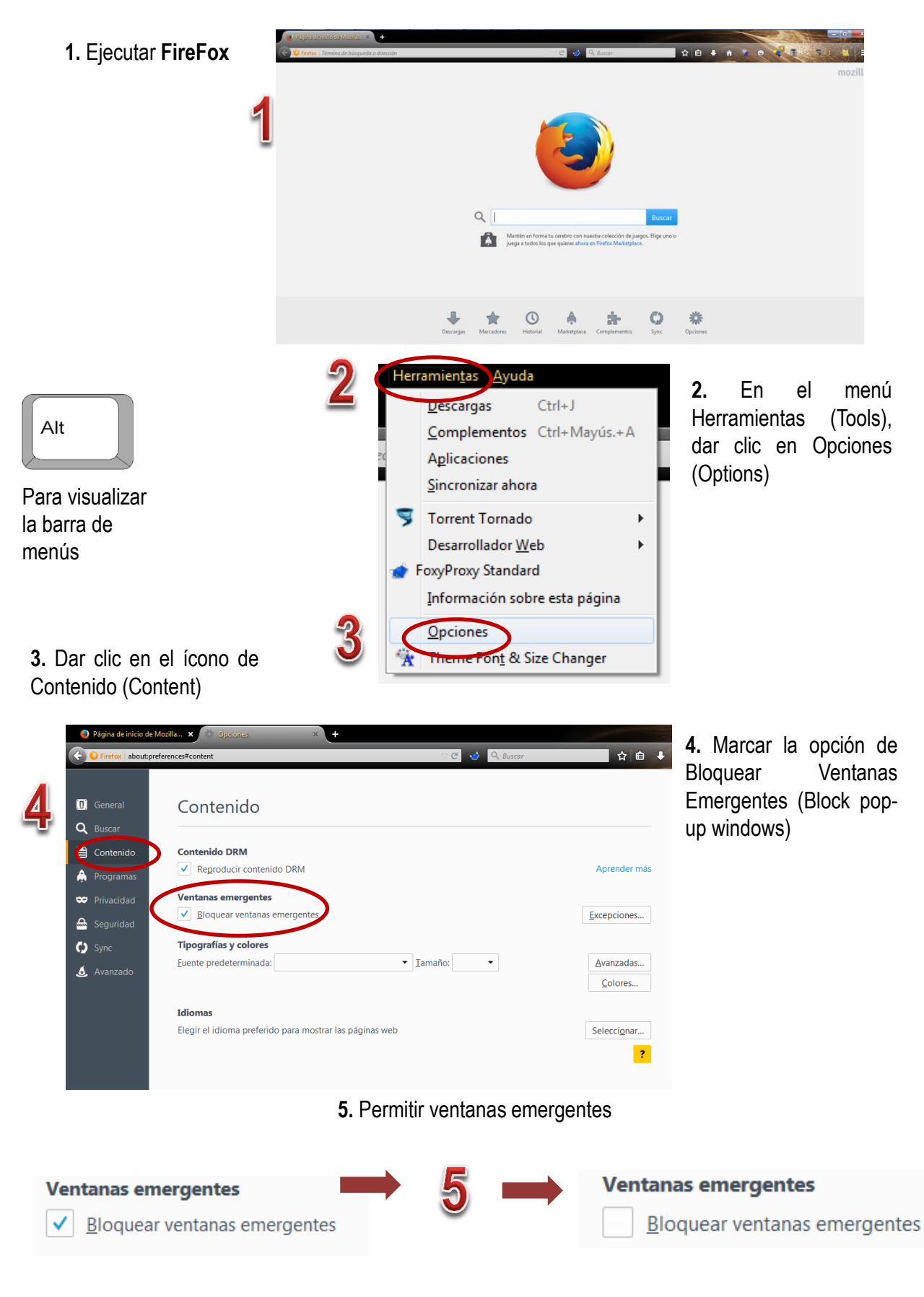